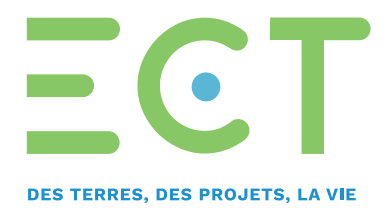

## **Extranet-client ECT Pilotez votre activité avec ECT**

## **Des informations dédiées, en temps réel et accessibles**

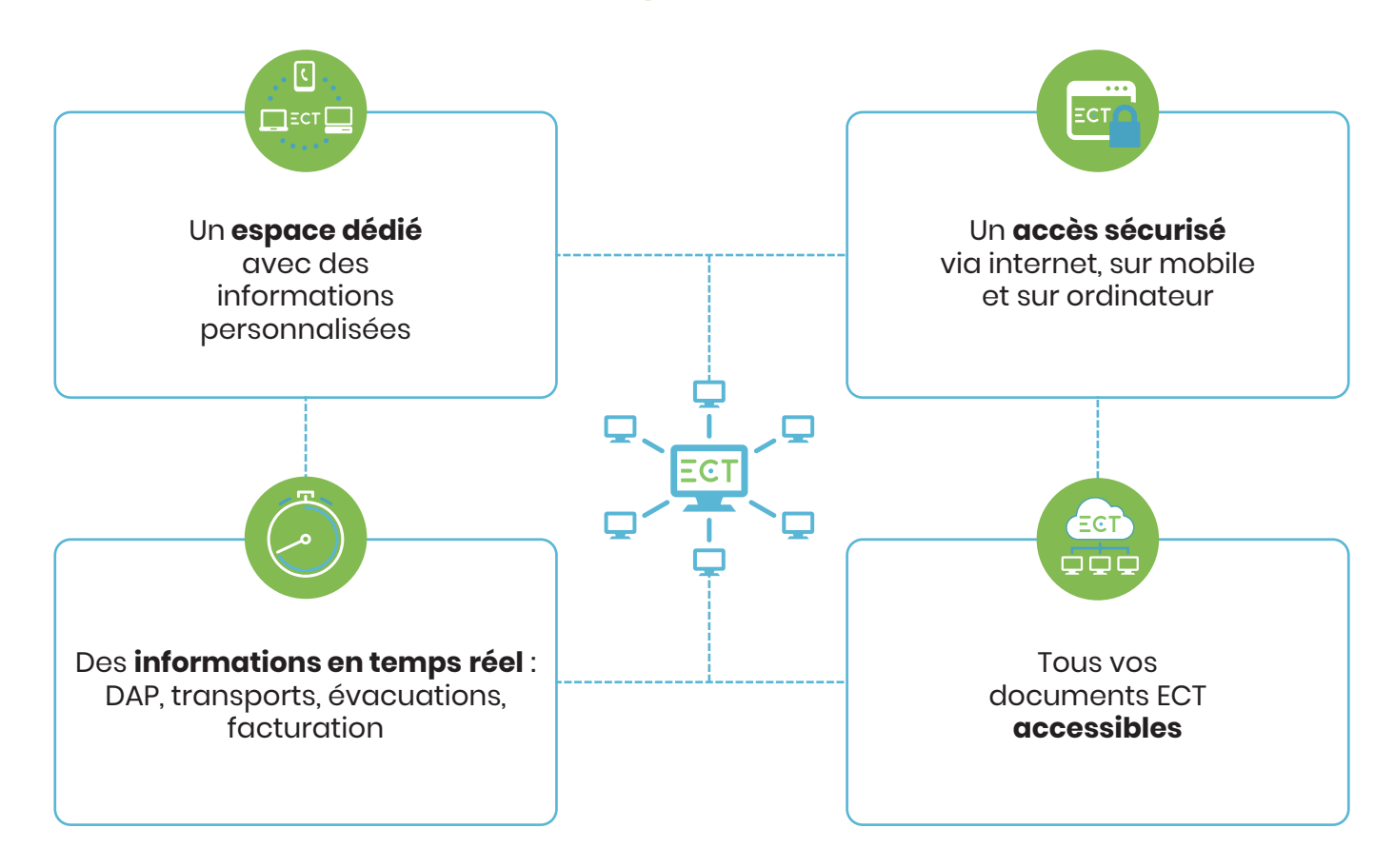

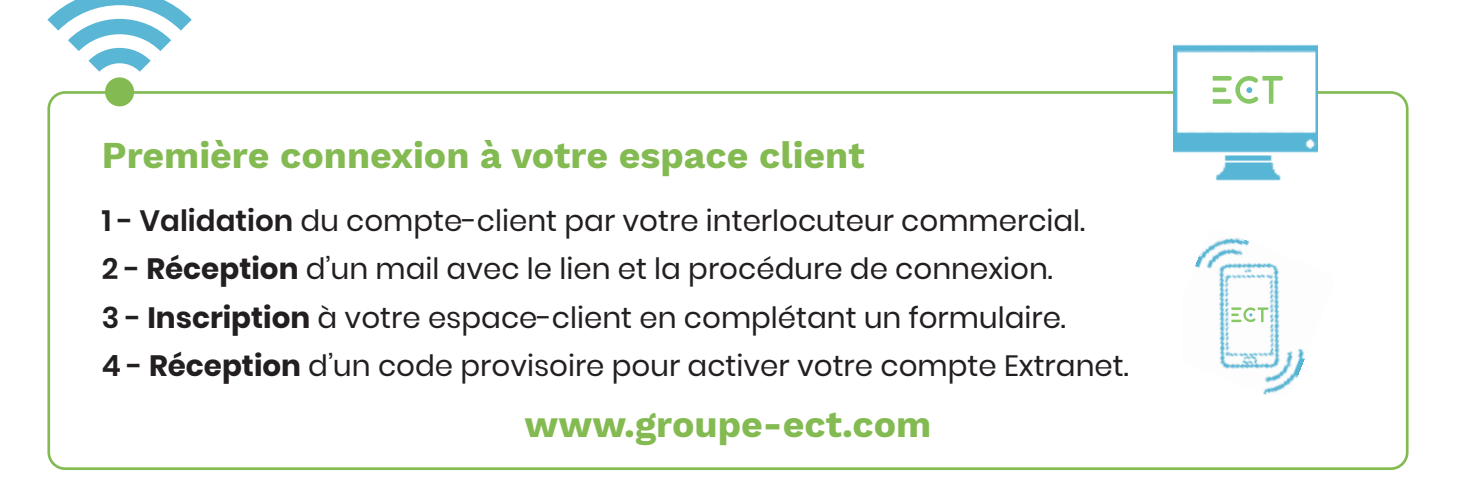

## **Une complète dématérialisation de vos documents ECT**

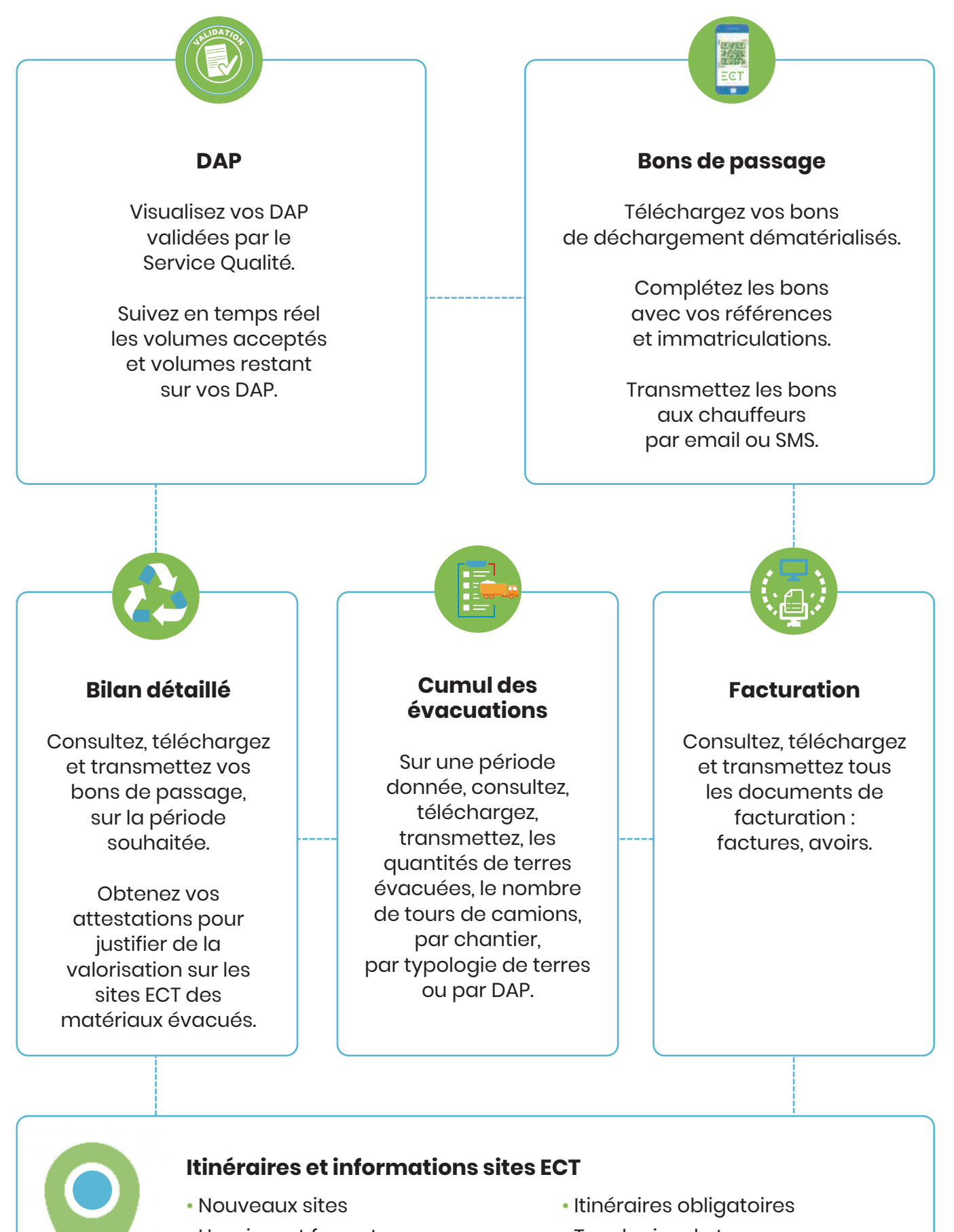

- **· Horaires et fermeture**
- **Adresse, point GPS**
- **· Typologies de terres**
- Types de camion